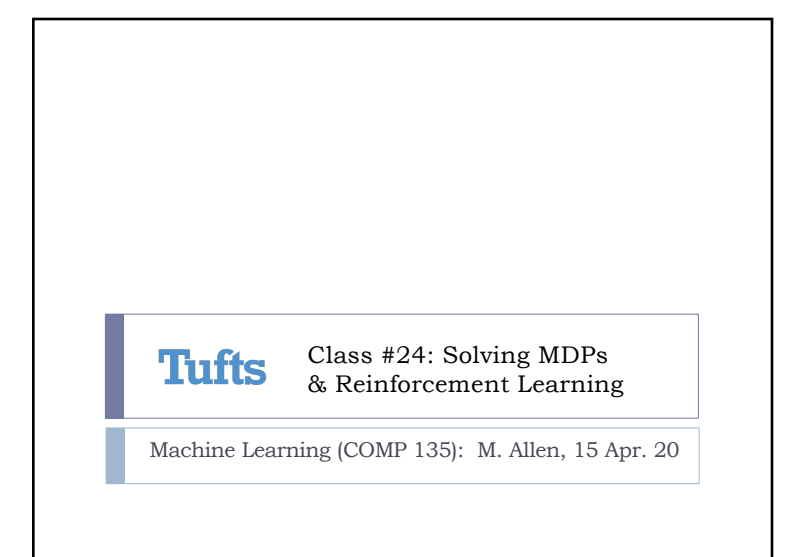

1

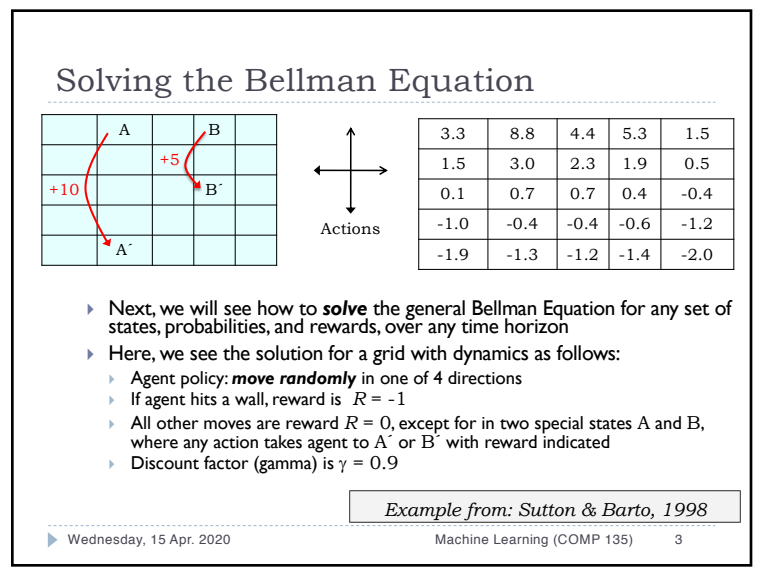

## Review: The Bellman Equation } Richard Bellman (1957), working in Control Theory, was able to show that the utility of any state *s*, given policy of action  $\pi$ , can be defined recursively in terms of the utility of any states we can get to from  $s$  by taking the action that  $\pi$  dictates: } Furthermore, he showed how to actually calculate this value using an iterative dynamic programming algorithm Wednesday, 15 Apr. 2020 Machine Learning (COMP 135) 2  $U^{\pi}(s) = \sum$ *s*0  $P(s, \pi(s), s') [R(s, \pi(s), s') + \gamma U^{\pi}(s')]$

 $\mathfrak{D}$ 

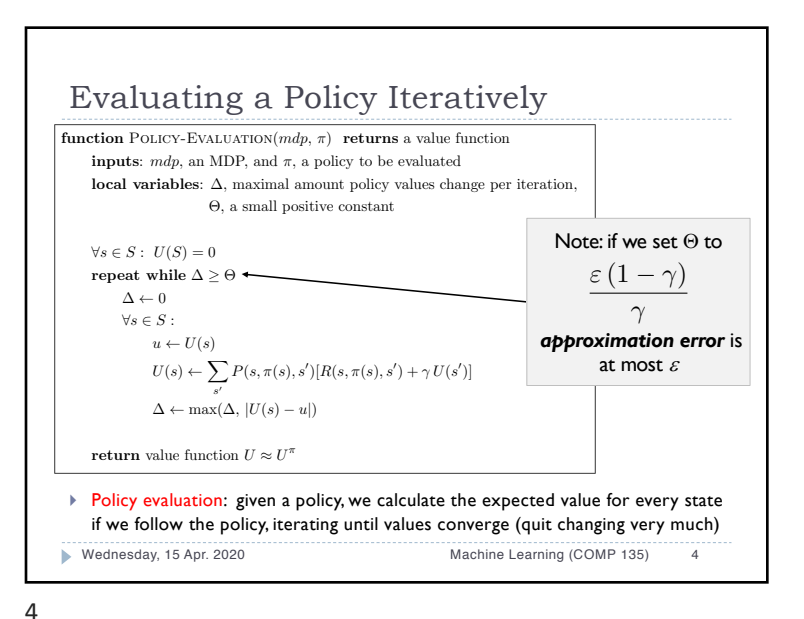

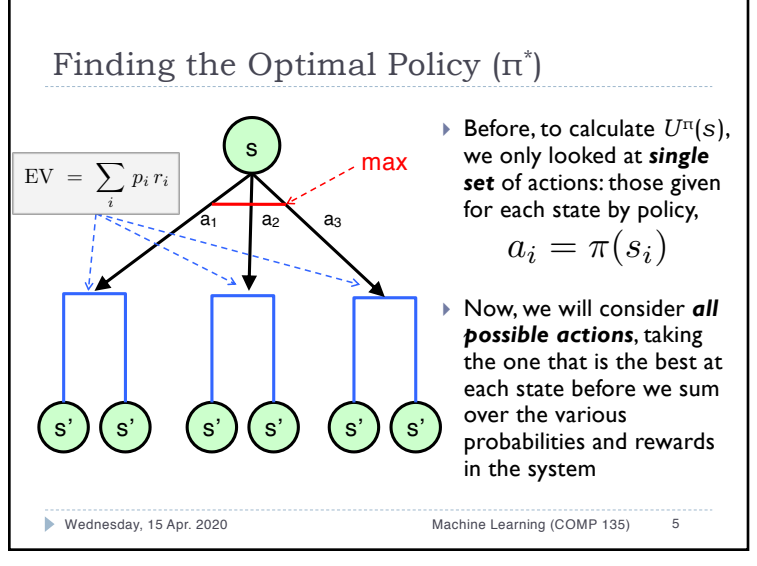

5

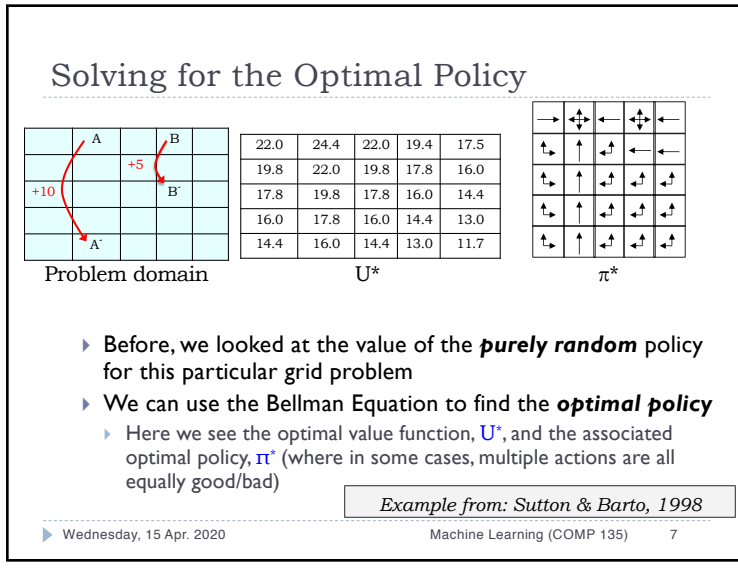

## Bellman Equations  $\blacktriangleright$  We have seen that the utility of any state s in a given policy  $π$  can be calculated iteratively:  $\blacktriangleright$  This same equation can be used to find the value of the *best possible policy*, simply by calculating what we get if we always take the best action: Wednesday, 15 Apr. 2020 Machine Learning (COMP 135) 6  $U^{\pi}(s) = \sum$ *s*0  $P(s, \pi(s), s') [R(s, \pi(s), s') + \gamma U^{\pi}(s')]$  $U^*(s) = \max U^{\pi}(s)$  $=\max_a \sum_a$ *s*0  $P(s, a, s') [R(s, a, s') + \gamma U^*(s')]$

6

## Policy Improvement

} Once we figure out the value for each state under our *current*  policy, we can choose *new actions*

$$
U^{\pi}(s) = \sum_{s'} P(s, \pi(s), s') [R(s, \pi(s), s') + \gamma U(s')]
$$

$$
\pi'(s) = \arg \max_{a} \sum_{s'} P(s, a, s') [R(s, a, s') + \gamma U(s')]
$$

- } Our choice is simple: just set our new policy in a *greedy way*, choosing the best action available
	- } This choice is based on the *current set* of values
	- ▶ Creates a new policy when we change some action
	- } If the policy *does change*, then we need to update our values again

Wednesday, 15 Apr. 2020 Machine Learning (COMP 135) 8

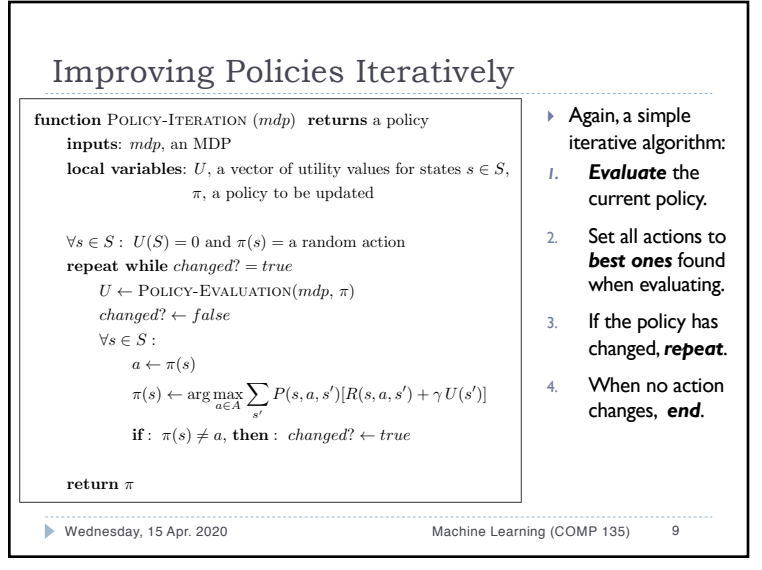

## 9

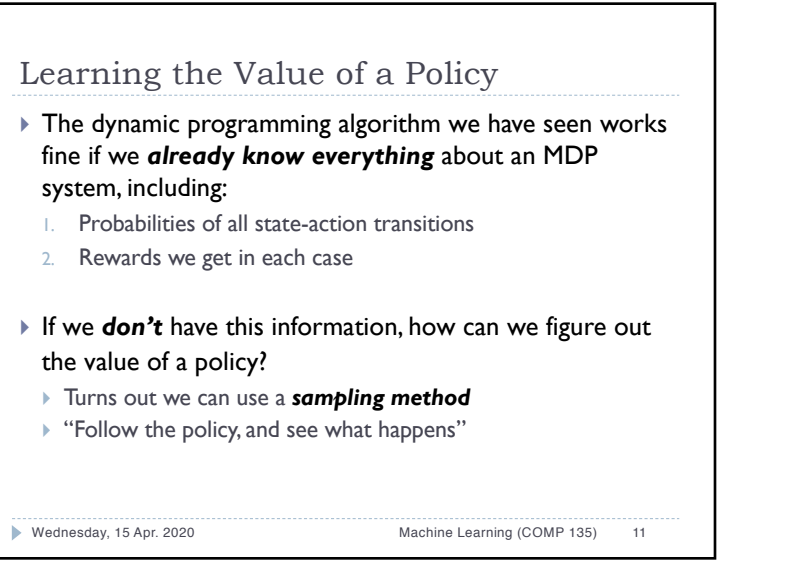

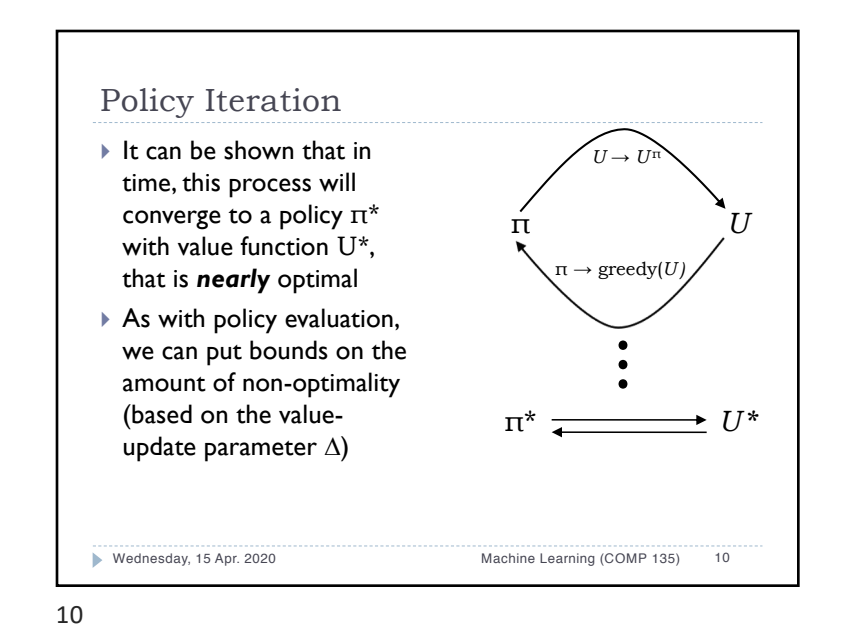

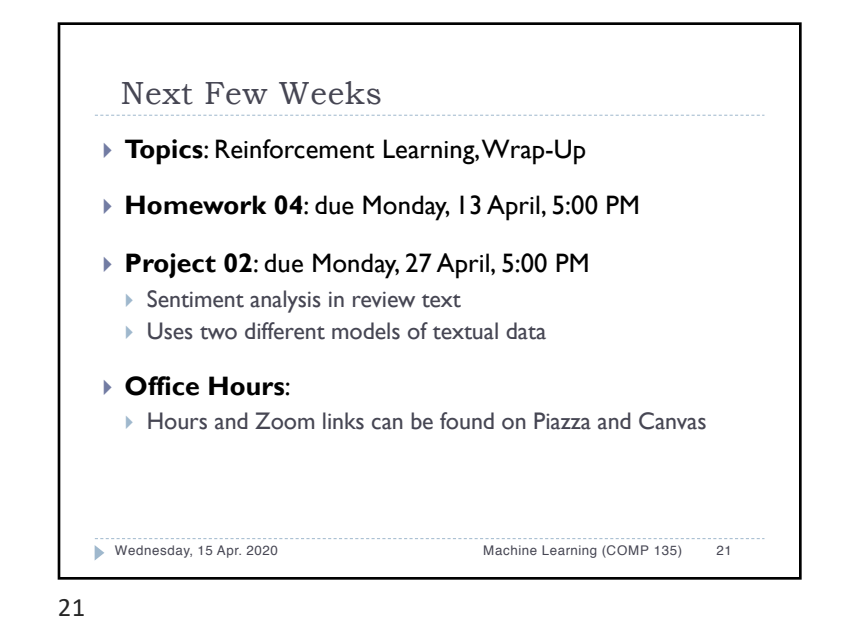